Батлав: Математикийн салбарын эрхлэгч. . . . . . . . . . . . . . . . . . /Д.Цэдэнбаяр/

2018-2019 оны хичээлийн жил. I улиpал. Жишиг даалгавар.

## S.МТ200 Математик Тооцооллын Үндэс

A ВАРИАНТ 1-Р ХЭСЭГ Зөв хариултанд "+2"оноо, буруу хариултанд "−1"оноо, огт хариулаагүй бол "0"оноотой. Хариултыг тестийн картны 1-р хэсэгт бөглөнө.

1.  $\sqrt{\arcsin(2x-3)}$  илэрхийлэх кодыг сонго.

```
A. sqrt(asin(2*x-3)) B. sqrt(arcsin(2x-3)) C. exp(arcsin(2*x-3)) D. asin(sqrt(2*x-3))
```
2. a=0 2 4 6 8 вектор үүсгэх кодыг ол.

A. a=linspace(0,2,8) B. a=0:0.1:10 C. a=0;2;8 D. a=linspace(0,8,5)

3. Элементүүд нь 16-21 хооронд байх 2 мөр, 3 баганатай санамсаргүй матриц үүсгэх кодыг ол.

A.a=16; b=21; B.a=16; b=21; C.a=16; b=16; D.a=21; b=21;  $A=a+(b-a)*rand(2,3)$   $A=a+(b-a)*rand(3,2)$   $A=a+(a-b)*rand(3,2)$   $A=(b-a)*rand(2,3)$ 

4.  $P = 2x^5 - x^3 + 3x^2 + 0.1$  олон гишүүнтийн уламжлалыг бодох кодыг ол.

A. P=[2 -1 3 0.1]; diff(P) B. P=[2 -1 3 0.1]; polyder(P) C. P=[2 0 -1 3 0 0.1]; polyder(P) D. P=[2 0 -1 3 0 0.1]; diff(P)

5.  $A =$  $\sqrt{ }$  $\mathcal{L}$ 1 2 3 4 5 6 7 8 9  $\setminus$ матрицийн элементүүдийг ялган авахад k=4 8 гэж гарсан бол кодыг нь ол.

A. k=diag(A) B. k=diag(A,-1) C. k=A(:,1) D. k=A(3,:)

6.  $[0;5]$  завсарт  $y = \ln(2x^2 + 13)$  функцийн графикийг тэгш өнцөгт координатын системд улаан өнгөөр, тасархай зураасаар байгуулах кодыг ол.

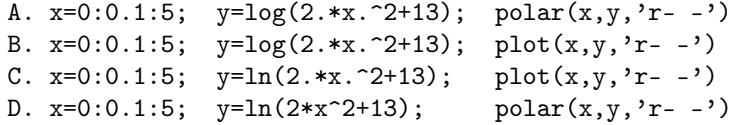

7.  $f = x^2 - 5x - 6$  илэрхийллийг үржвэр хэлбэрт бичих кодыг ол.

```
A. syms x; f=x^2-5*x-6; solve(f) B. syms x; f=x^2-5x-6; pretty(f)
C. syms x; f=x^2-5*x-6; subs(f) D. syms x; f=x^2-5*x-6; factor(f)
```

```
8. \begin{cases} 2x + 3y = -5 \\ x - 7y = 11 \end{cases} систем тэгшитгэлийг бодох кодыг ол.
                A. solve('2x+3y=-5','x-7y=11') B. A=[2 3;1 -7]; B=[-5;11]; X=A/B
                C. A=[2 3;1 -7]; B=[-5;11]; X=inv(A)*B D. [x y]=solve('2x+3y=-5','x-7y=11')
9. \lim_{n\to\infty}\left(\frac{2n-1}{2n+1}\right)^n хязгаарыг бодох кодыг ол.
         A. syms n; \limit(((2*n-1)/(2*n+1))^n, inf) B. syms n; \limit(((2n-1)/(2n+1))^n, inf)C. syms n; limit(((2*n-1)/(2*n+1))^n) D. syms n; limit((2*n-1)/(2*n+1)^n,0)
```
10.  $y = \arctg^2(3x - 7)$  функцийн уламжлалыг олох кодыг ол.

```
A. syms x; diff(atan(3*x-7))^2 B. syms x; diff(atan(3x-7))^2
C. syms x; diff(arctg(3*x-7))^2 D. syms x; diff(arctg(3x-7))^2
```
11.  $\int_{0}^{2}$ 1  $(2x-1)^3 dx$  интегралыг бодох кодыг ол.

> A. syms x;  $int('2x-1)^3,1,2')$  B. syms x;  $int((2*x-1)^3,1,2)$ C. syms x; quad( $(2*x-1)^3,1,2$ ) D. syms x; quad( $(2x-1)^3,1,2$ )

12.  $y'' + 3y' + y = \sin(7t - 1)$  дифференциал тэгшитгэлийг бодох кодыг ол.

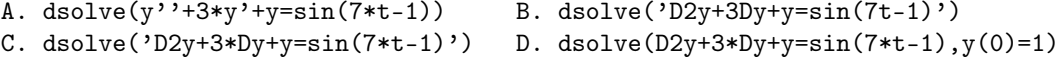

13.  $y = x^2 - 5x + 4$  функцийн минимум утгыг  $[-1;5]$  завсарт олох кодыг ол.

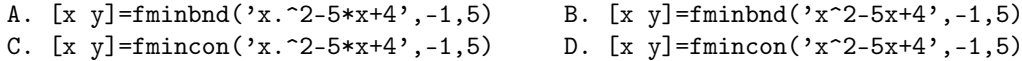

14.  $x^3 - 8 = 0$  тэгшитгэлийн шийдийг ойролцоогоор бодох кодыг ол.

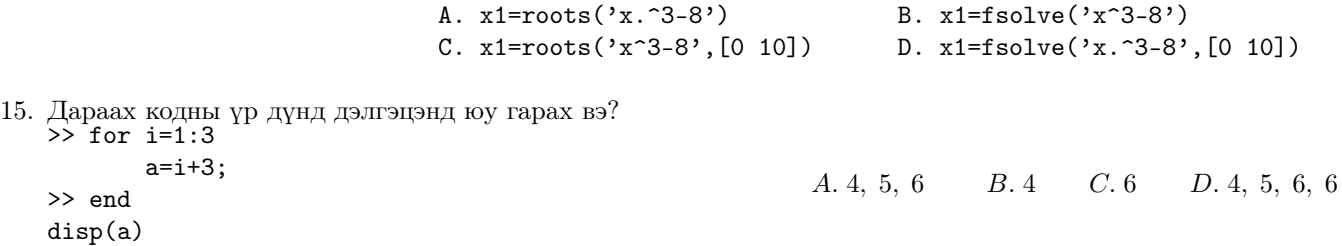

16. Дараах функцуудын аль нь нөхцөл шалгадаг функц вэ?

A. break  $B.$  while  $C.$  for  $D.$  if

17. book1 нэртэй Excel файлын sheet2-оос матлаб руу өгөгдөл оруулах командыг сонго.

```
A. read('book1.xlsx','sheet2') B. write('book1.xlsx','sheet2')
C. xlswrite('book1.xlsx','sheet2') D. xlsread('book1.xlsx','sheet2')
```
18. Түүврийн x=[1,4,8,9,6,10] утгуудын var(x) команд ямар хэмжигдэхүүнийг тодорхойлдог вэ?

A. моод B. дисперс C. медиан D. математик дундаж

19. Түүврийн x=[1,2,6,3,4,3,6,6,4] утгуудын mode(x)- ийг ол.

A. 6 B. 4 C. 3.88 D. 1

20.  $y = bx^m$  зэрэгт регрессийн матлаб дээрх бичиглэлийг сонго.

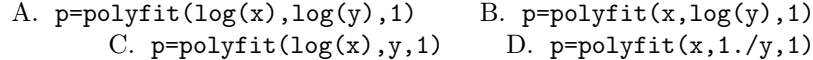

21. x-ийн y дээрх парабол регрессийн тэгшитгэлийн кодыг гүйцээ.

 $>>x=[1,3,5,7,8];$   $y=[2,5,6,8,13];$ 

```
A. n=length(x)-3; p=polyfit(y,x,n) B. n=length(x)-3; p=polyfit(x,y,n)
C. n=length(x)-2; p=polyfit(x,y,n) D. n=length(x)-2; p=polyfit(y,x,n)
```
22. Корреляцийн коэфициент  $R = 0.97$  гарсан бол .......................... байна.

A. сул хамааралтай B. урвуу хамааралтай C. хамааралгүй D. хүчтэй хамааралтай

23. b=regress(y,X) кодны гаралтын b утга нь регрессын тэгшитгэлийн ......................-г илэрхийлнэ.

A. коэфициент B. коэфициентийн алдаа C. коэфициентийн итгэх завсар D. коэфициентийн алдааны итгэх завсар

24.  $y = b_0 + b_1x_1 + b_2x_2 + b_3x_1x_2$  - загвартай регрессийн коэфициентууд b=[3.5, 4.2, -3.6, 7.5]' гэж олдсон бол b<sup>2</sup> -ийг ол.

A. 3.5 B. 4.2 C. -3.6 D. 7.5

- 25. Регрессийн  $y = p_0 + p_1x_1 + p_2x_2$  загвар гаргаж авахын тулд хоосон мөрний зөв кодыг сонго.  $>>x1=[data1']$ ;  $>>x2=[data2]$ ;  $>>y=[data]$ ; >>.............. >>p=regress(y,x) A.  $X = [ones(size(x1)), x1, x2]$  B.  $x = [ones(size(x1)), x1, x2]$  $C. X = [size(x1), x1, x2]$  D.  $x = [size(x1), x1, x2]$
- 26. Хавтгайд интерполяци боддог функц аль нь вэ?

A. interp B. interp2 C. interp1 D. polyfit

27. Аль нь интерполяцийн дөхөлтийн арга биш вэ?

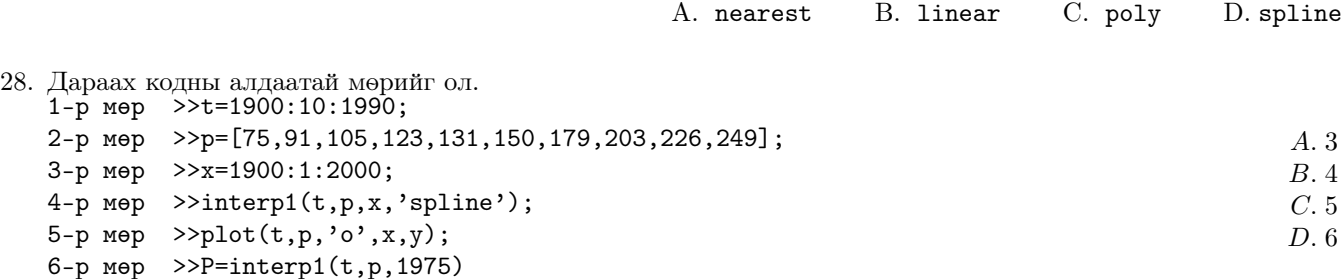

29. Зорилгын функц нь шугаман бус, зааглалтууд нь шугаман бодлогыг бодох функц ...........

A. quadprog B. fmincon C. intlinprog D. linprog

30. Квадрат программчлалын бодлогын зорилгын функц  $f_{max} = -2x_1^2 - x_2^2 - x_1 + x_2 + 5x_1x_2$  гэж өгөгдсөн бол  $H$  матрицийг зохио.

$$
A. \begin{pmatrix} 4 & -5 \\ -5 & 2 \end{pmatrix} \qquad B. \begin{pmatrix} -2 & -1 \\ 1 & -1 \end{pmatrix} \qquad C. \begin{pmatrix} -4 & 5 \\ 5 & -2 \end{pmatrix} \qquad D. \begin{pmatrix} 2 & 1 \\ -1 & 1 \end{pmatrix}
$$

31. Квадрат программчлалын бодлогын зорилгын функц  $f_{max} = -2x_1^2 - x_2^2 - x_1 + x_2 + 5x_1x_2$  гэж өгөгдсөн бол  $f$  векторыг зохио.

> $A. \left( \begin{array}{c} 0 \\ 0 \end{array} \right)$ 5  $\Big) \qquad B. \ \left( \begin{array}{c} 5 \\ 0 \end{array} \right)$ 0  $\Bigg)$  C.  $\Big( \begin{array}{c} -1 \\ 1 \end{array} \Bigg)$ 1  $\begin{bmatrix} & D \end{bmatrix} \begin{bmatrix} 1 \\ 1 \end{bmatrix}$ −1  $\setminus$

32. Зорилгын функц нь шугаман ба шугаман холимог зааглалттай бодлого бодох функцийг сонго.

A. prog B. fmincon C. fminmax D. linprog

33. Бутархай программчлалын бодлогыг .......... функцээр бодно.

A. prog B. fmincon C. intlinprog D. linprog

34.  $5x_1 + 8x_2 \rightarrow min$  $\sqrt{ }$  $\int \frac{x_1 + x_2 = 3}{x_1 + 4x_2}$  $x_1 \geq 0, x_2 \geq 0$  $x_1 + 4x_2 = 7$ шугаман программчлалын бодлогын зөв бичиглэлийг сонго.

> A. [x,fval]=linprog(c,[],[],B,b,lb,ub) B. [x,fval]=linprog(c,[],[],B,b,lb,[]) C.  $[x, fval] = \text{linprog}(c, A, a, B, b, lb, ub)$  D.  $[x, fval] = \text{linprog}(c, A, a, [], [], lb, [])$

35. Симулинкийн үр дүнг ол.

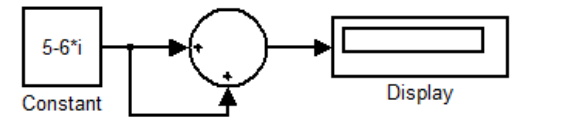

- A. 10 − 12i B. 5 − 6i C. 25 − 36i D. −5 + 6i
- 36. Дараах схемийн хэсэг ямар математик илэрхийллийг үзүүлсэн бэ?

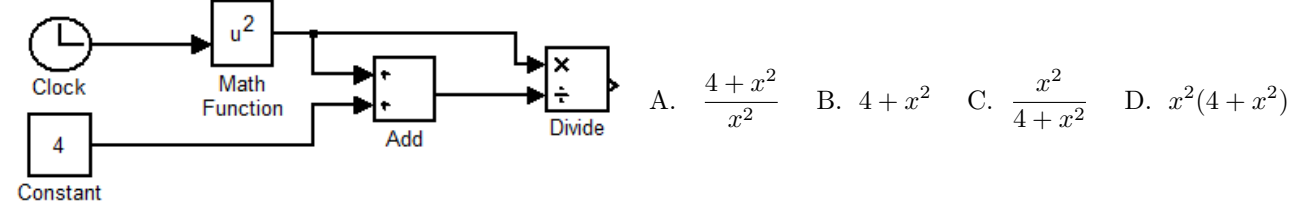

37. Аль блок нь функцыг тодорхойлохдоо \*.m файлд бичиж өгөхийг шаарддаг вэ?

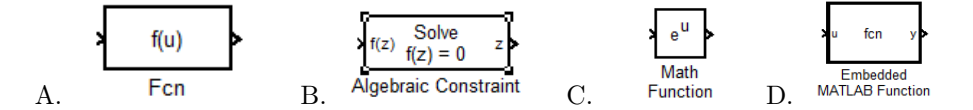

38. Графикийг дараах хэлбэрт дүрслэн үзүүлсэн схем аль нь вэ?

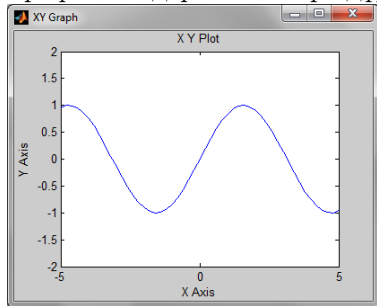

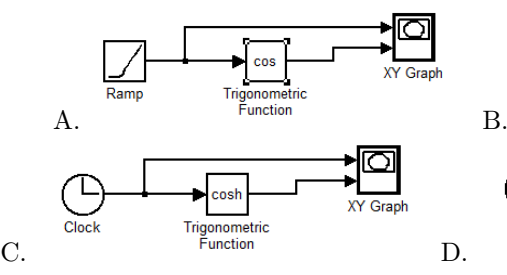

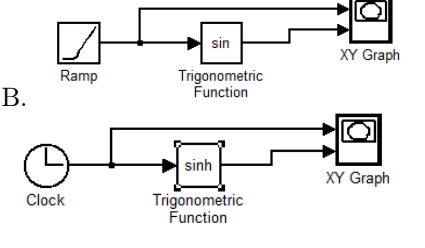

39. Дараах схемээр илэрхийлэгдэх математик илэрхийллийг ол.

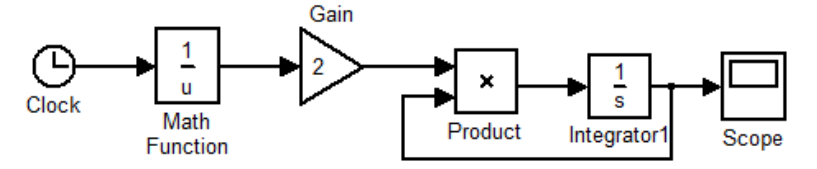

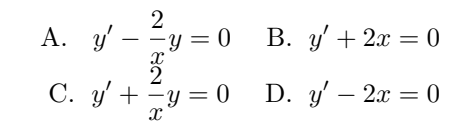

40. Дараах схемээр илэрхийлэгдэх математик илэрхийллийг ол.

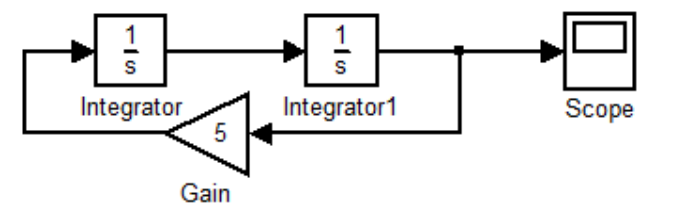

A.  $y'' + 5y = 0$  B.  $y'' + y' + 5y = 0$ C.  $y'' - 5y = 0$  D.  $y'' - y' - 5y = 0$ 

## A ВАРИАНТ 2-Р ХЭСЭГ Бодолтын зөв бичиглэлийг цэвэр гаргацтай тохирох хэсэгт бичнэ үү. Бодлого бүр 10 оноо.

1.  $x_1^2 + 2x_2^2 + x_3^2$  $\sqrt{ }$  $\frac{2}{3} - 3x_1 + 2x_2 + x_3 \rightarrow max$  $\int$  $\overline{\mathcal{L}}$  $x_1 - 2x_2 - x_3 \geq -6$  $2x_1 + x_2 + 3x_3 \leq 2$  $x_1 \geq 0, x_2 \geq 0, x_3 \geq 0$ 

квадрат программчлалын бодлогын кодыг бич. Зөвхөн quadprog ашиглана.

## БОДОЛТ:

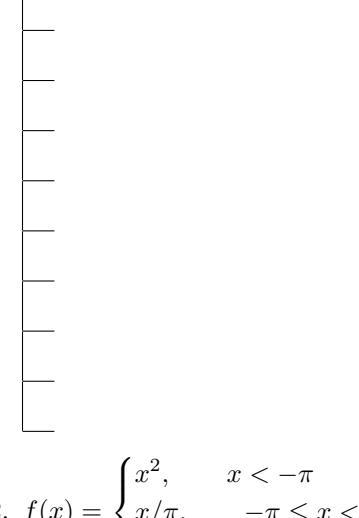

$$
2. \ f(x) = \begin{cases} x^-, & x < -\pi \\ x/\pi, & -\pi \le x < \pi \\ \cos(2x), & x \ge \pi \end{cases}
$$

функцийн графикийг [−3π; 3π] завсарт if-elseif-else оператор ашиглан байгуулах кодыг бич. БОДОЛТ:

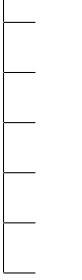

3. Дараах схемээр илэрхийлэгдэх математик тэгшитгэлийг бич.

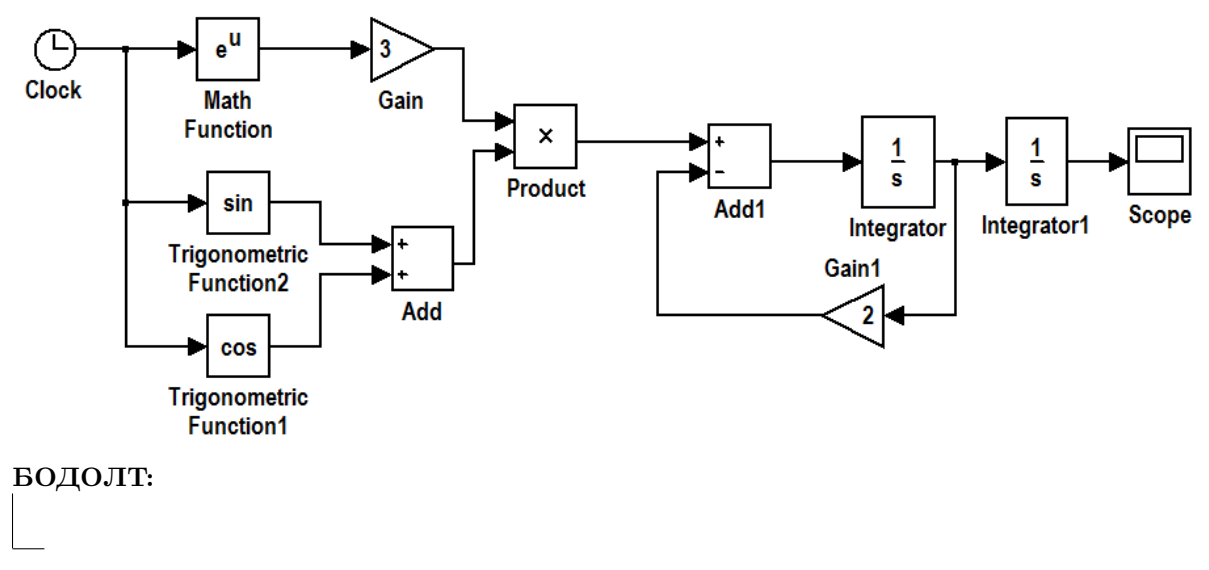